## File Edit Jobs View Tools Help

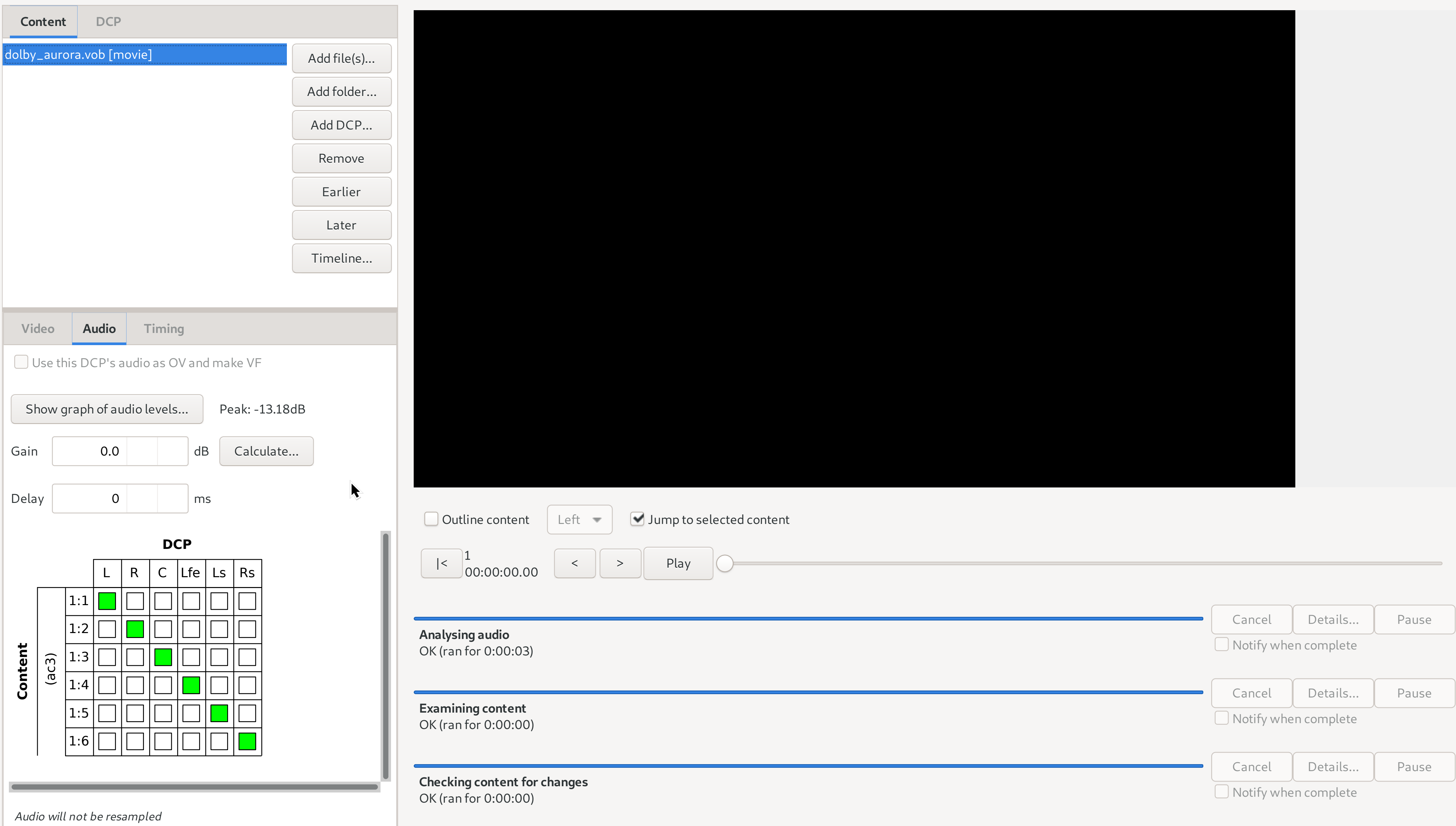

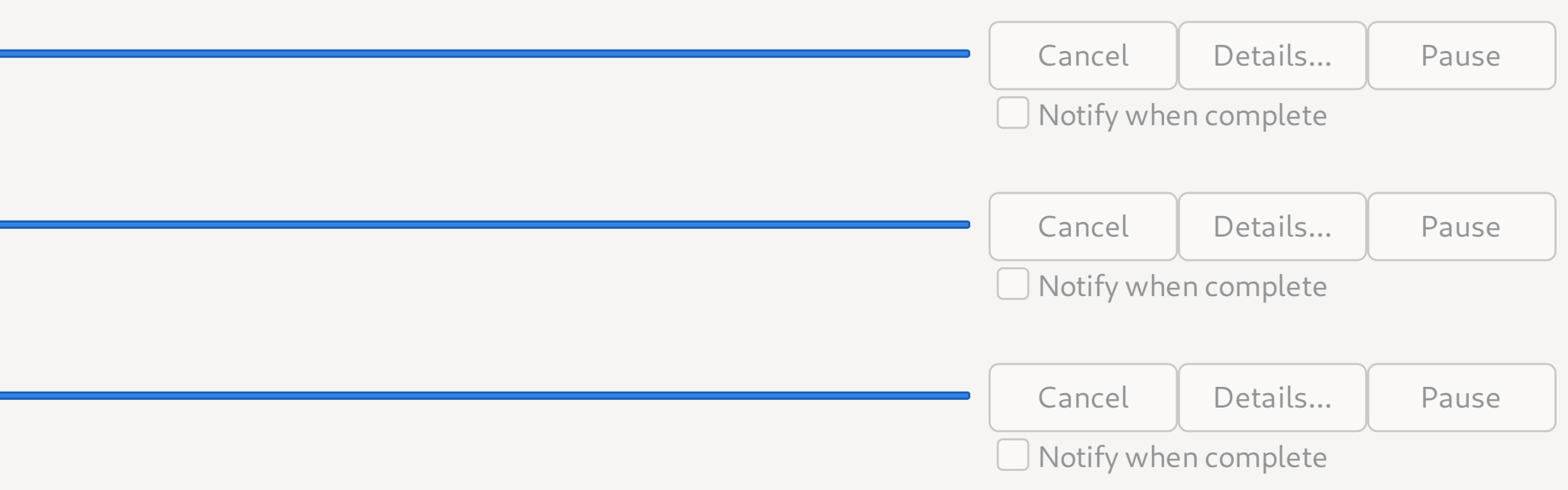